## **EECS 3221 Operating System Fundamentals**

**No. 3** 

## **Thread**

Prof. Hui Jiang

Dept of Electrical Engineering and Computer
Science, York University

## **Thread Concept**

- What is thread?
- Difference between a process and a thread

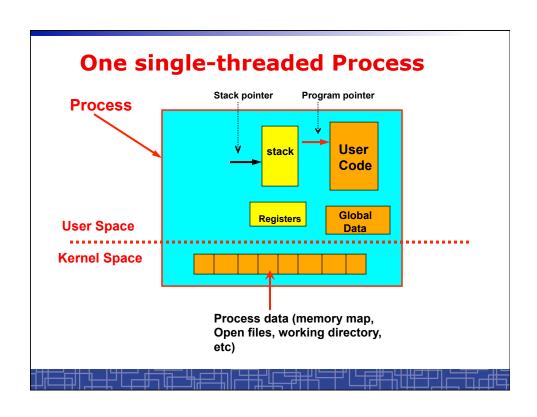

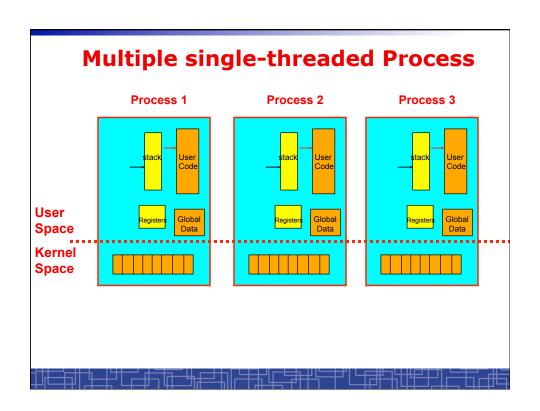

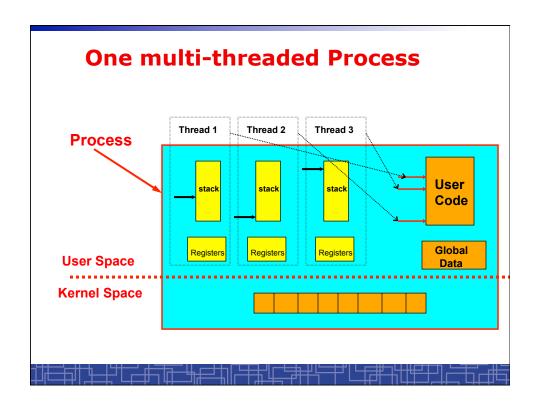

#### **Process vs. Thread**

- Traditional process contains a single stream of control.
   (one process can do one thing at a time)
- Multithreaded process: contains several different streams of control.
   Each stream is called a thread of this process.

(multithreaded process can do multiple jobs simultaneously)

- A multi-threaded process contains several threads.
- · All threads in a process share:
  - Code section & data section (global data & heap)
  - OS resources (memory map, open devices, accounting, etc.)
- · Each thread includes:
  - A thread ID
  - A program counter (PC)
  - A register set
  - A stack & stack pointer

## **Comparison**

- One single-threaded process:
  - can do one thing at a time
- Multiple single-threaded processes:
  - can do many things at the same time
- One multi-threaded process
  - Also can do many things at the same time
- Why multiple thread??
  - Multi-threaded process requires less OS resources (memory)
  - More efficient for OS to handle threads than processes

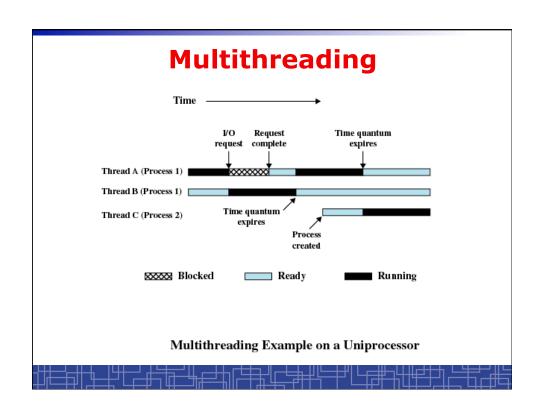

## **Benefits to use threads**

- Threads occupy less memory than processes.
- Takes less time to create a new thread than a process.
- Less time to terminate a thread than a process.
- Less time to switch context between two threads within the same process.
- Since threads within the same process share memory and files, they can communicate with each other without invoking the kernel.

#### **Thread-safe or Reentrant code**

- To be thread safe, the program must be reentrant:
  - Program never modifies itself.
  - Each function calling keeps track of its own progress.
  - No use of static/global data.
  - No use of non-reentrant functions or routines.

## **Non-reentrant C code**

```
int delta;
int diff (int x, int y)
{
    delta = y - x;
    if (delta < 0) delta = -delta;
    return delta;
}</pre>
```

## **Reentrant C code**

```
int diff (int x, int y)
{
   int delta;

delta = y - x;
   if (delta < 0) delta = -delta;
   return delta;
}</pre>
```

#### **Kernel Threads**

- Kernel threads are supported directly by OS kernel.
- The kernel performs thread creation, scheduling, and management in the kernel space.
- Slow to maintain (need system calls to kernel space).
- Each kernel thread can run totally independently:
  - One thread blocks, the kernel will schedule another thread to run.
  - Several kernel threads can run in parallel if many CPU's are available.
  - OS to support kernel thread:
    - Windows NT/2000/XP
    - · Solaris 2
    - Linux

## **Directly Use Kernel Threads**

 For each user task, make system call to create a kernel thread.

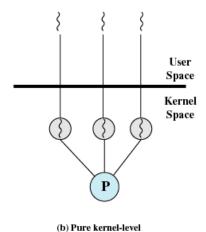

# **Example of Kernel Thread:** Linux Thread

- Linux kernel support kernel threads, system call clone().
- fork() creates a new process
  - Create a new memory space for new process
  - Copy from the address space of the calling process
- clone() simulates fork(), but
  - It does not create new memory space.
  - The new process shares the same address space of the original process.
  - → two processes sharing the same memory space. (something like thread)

#### **Linux Thread**

Linux use clone() to create kernel threads.

## **User Thread**

- User thread: supported above the kernel and implemented by a thread library in user space.
  - The library supports thread creation, scheduling, management in user space.
  - User threads are fast to create and manage (no need to make a system call to trap to the kernel).
  - User threads for better compatibility across OS platforms.
  - User threads save kernel resources.
- Problems with user threads:
  - The kernel is not aware of the existence of users threads.
  - User thread must be mapped to the kernel to execute in CPU.
- Examples: POSIX Threads (Pthreads), Java Threads, Win32 Threads, Solaris UI-threads

#### **Three Models for User Thread**

- One-to-One mapping
- Many-to-One Mapping
- Many-to-Many Mapping

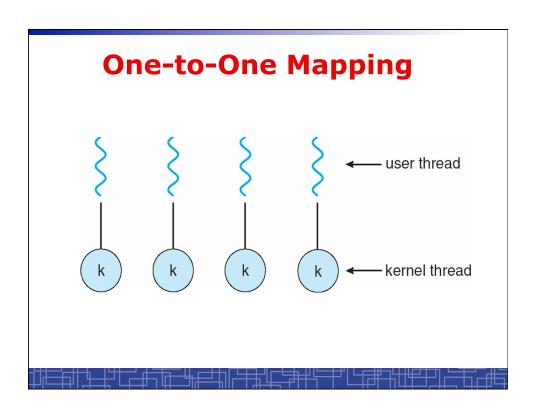

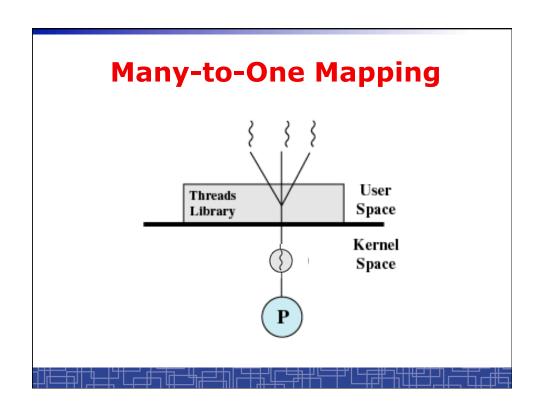

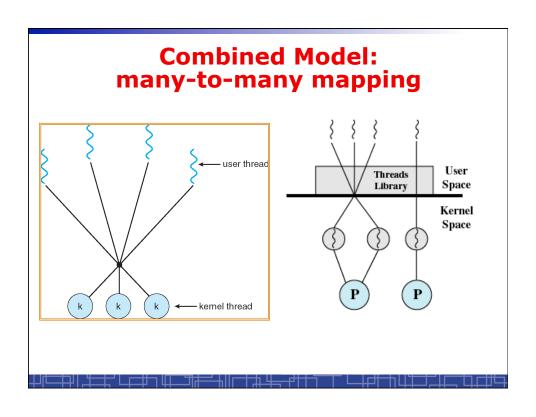

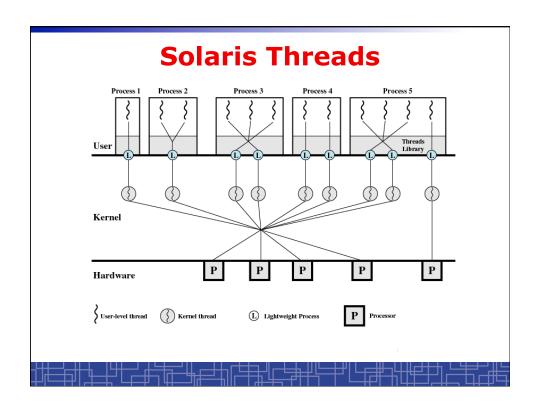

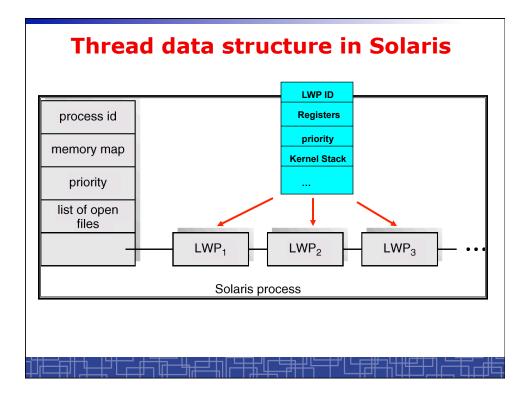

## **Threading Issues**

- fork() and exec() implementation
  - One thread calls exec(), it will replace the entire process.
  - One thread in a process call fork(), it duplicates all threads in the process or just one calling thread.
- Thread cancellation: terminating a thread before it finishes.
  - Asynchronous cancellation
  - Deferred cancellation
- Unix Signal Handling
  - Deliver the signal to the thread to which the signal applies.
  - Deliver the signal to every thread in the process
  - Deliver the signal to certain threads in the process
  - Assign a specific thread to receive all signals for the process

#### **Thread Pools**

- Create a number of threads at process start-up, place them into a pool, where they sit and wait for work.
- When the process receives a request, it awakens a thread from the pool, and serves the request immediately.
- Once the thread completes, it returns to the pool.
- If the pool contains no available thread, the process waits until one becomes free.
- Benefits of thread pools:
  - Faster to service a request.
  - Thread pool limits the total number of threads in system (no overload).

#### **Three Models to use Threads**

- Pipeline
  - Assembly line: each thread repeatedly performs the same operation on a sequence of data sets, passing each result to another thread for next step.
- Work Crew
  - Each thread performs an operation on its own data independently, then combine all results to get the final.
- Client/Server
  - A client contacts with an independent server for each job.

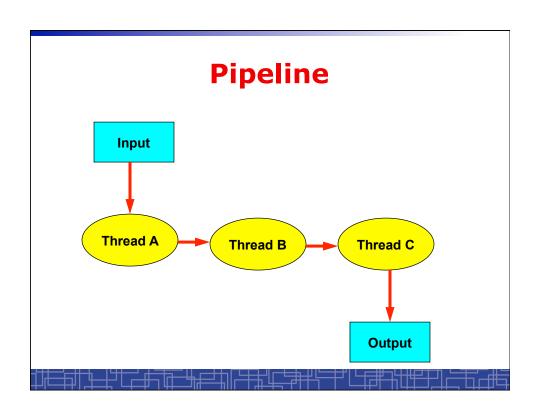

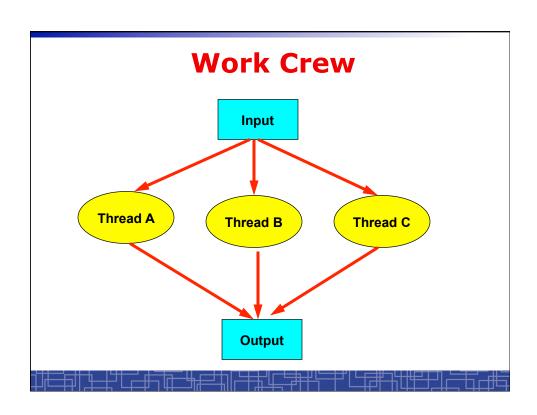

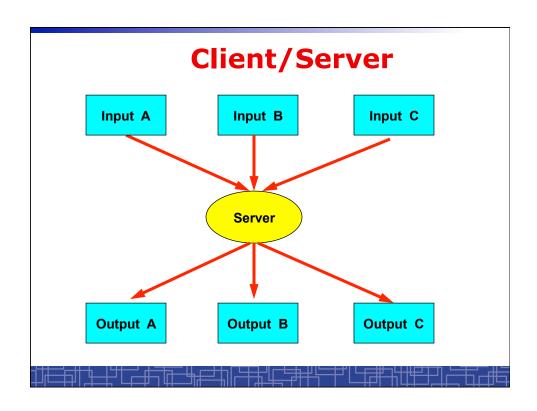

### **User Threads: Pthreads**

- A POSIX standard (IEEE 1003.1c) API for thread creation and synchronization.
- API specifies behavior of the thread library, implementation is up to development of the library.
- Common in UNIX operating systems (Solaris, Linux, Mac OS X).

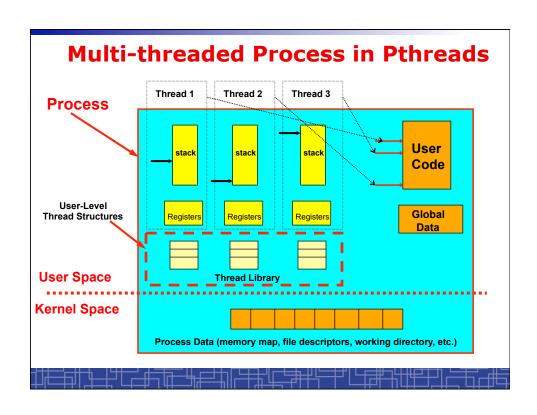

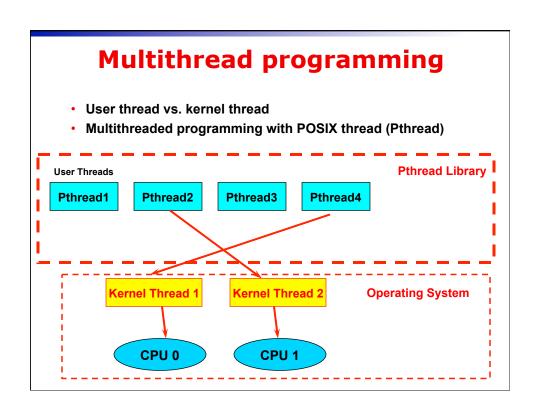

## POSIX Thread (1)

Thread creation and termination:

```
#include <pthread.h>

pthread_create(pthread_t *thread, const pthread_attr_t
    *attr, void *(*start) (void *), void *argv);

pthread_exit(void *value_ptr);
```

## POSIX thread(2)

Wait for another thread to terminate

```
pthread_join(pthread_t thread, void **value_ptr) ;
```

Cancellation

```
pthread_cancel(pthread_t thread);
```

Others

```
pthread_self(void);

pthread_detach(pthread_t thread);

pthread_attr_init(pthread_attr_t *attr);
```

## **Example 1: thread.c**

- Example: <a href="mailto:thread.c">thread.c</a> (How to use pthread)
- Two threads:
  - main() thread
  - runner() thread

## Example 2: alarm.c

- Example 1: <a href="mailto:alarm.c">alarm.c</a> (no process/thread)
- Example 2: <a href="mailto:alarm\_fork.c">alarm\_fork.c</a> (multiple process)
- Example 3: <a href="mailto:alarm\_thread.c">alarm\_thread.c</a> (multiple thread)